The copy filmed here has been reproduced thanks to tha ganarosity of:

National Library of Canada

Tha imagas appaaring hara ara tha bast quality possibia considaring tha condition and lagibility of tha original copy and in kaaping with tha filming contract spacificationa.

Original copias in printad papar covars ara fllmad beginning with tha front covor and anding on tha last paga with a printad or illustratad impraasion, or the back cover when eppropriete. All othar original copias ara filmed beginning on the first pege with a printed or illustrated impreasion, and ending on the last paga with a printed or illuatrated impression.

The lest recorded frame on each microfiche shall contain the symbol  $\rightarrow$  (meaning "CON-TINUED"), or the symbol  $\nabla$  (meaning "END"), whichever applies.

Maps, pletes, charts, etc., may be filmed at different reduction ratios. Those too large to be entirely included in one exposure ere filmed beginning in the upper left hand corner, left to right and top to bottom, as many frames as required. The following diagrams illustrate the method:

L'exempleire filmé fut reproduit grâce à la générosité de:

Bibliotheque nationale du Canada

Les images suiventas ont été reproduites avec le<br>plus grand soin, compte tenu de la condition et de le netteté de l'exampleire filmé, et en conformité evec les conditions du contrat de filmaga.

Les exemplaires originaux dont la couverture en papier est imprimée sont filmés en commençant par le premier plat et en terminant soit par la derniere page qui comporte une empreinte d'impression ou d'illustration. soit par la second plat, salon le cas. Tous les autres exemplaires origineux sont filmis an commenpant par la première page qui comporte une empreinte d'impreaaion ou d'illustration at en terminant par le dernière page qui comporte une telle empreinte.

Un dee symboles suivants apparaitra sur la dernière image de chaque microfiche, selon le cas: le symbole - signifie "A SUIVRE", le symbole  $\nabla$  signifie "FIN".

O

Las cartes, planches, tableaux, etc., peuvent être filmés à des taux de réduction différents. Lorsque le document est trop grand pour être reproduit en un seul cliché, il est filmé à partir de l'angle supérieur gauche, de gauche à droite. et de haut en bes, en prenant le nombre d'images nécassaire. Les diagrammes suivants illuatrant la methode.

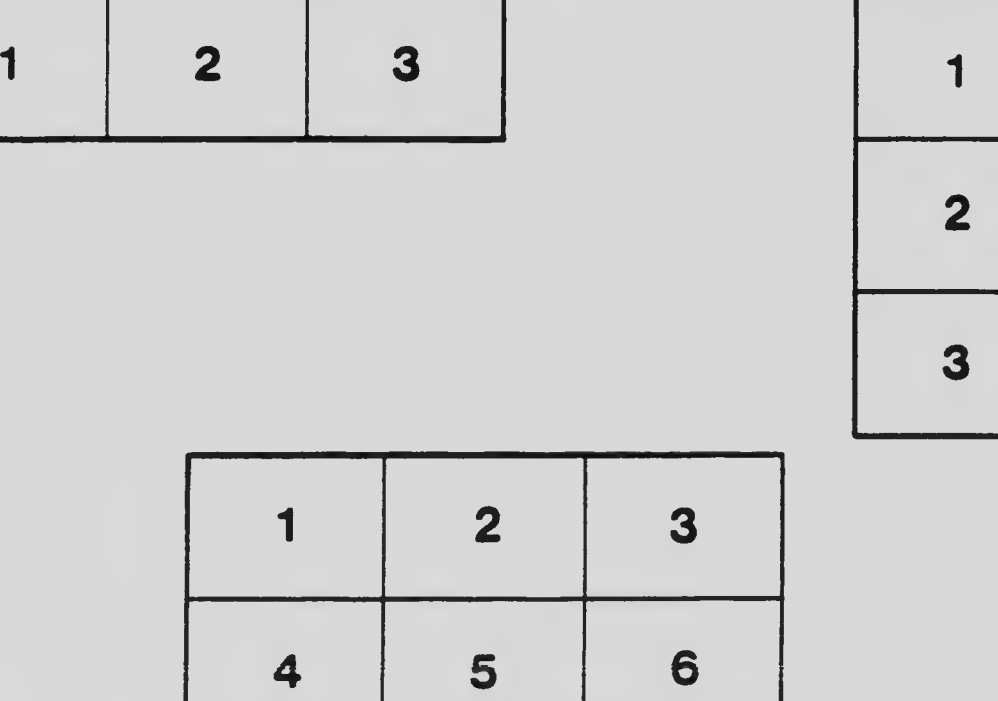